## В.Г. Малюк, О.М. Іохов, І.В. Кузьминич

*Академія внутрішніх військ МВС України, Харків*

# **МЕТОД ВИЗНАЧЕННЯ МЕЖ ЗОНИ СТІЙКОГО РАДІООБМІНУ ПІДРОЗДІЛІВ ВНУТРІШНІХ ВІЙСЬК В УМОВАХ РАДІОПРИДУШЕННЯ**

*Розглядається хвильовий метод визначення межі зони роботи радіоканалу зв'язку підрозділів ВВ в умовах радіопридушення. Метод відповідає умовам швидкості, однозначності, не потребує обчислення значень поля в усіх точках оперативної мапи.*

*Ключові слова: канал радіозв'язку, діаграмо-спрямовуючий пристрій, коефіцієнт придушення, хвильовий метод, ізолінія, зони досяжності.*

#### **Вступ**

**Аналіз останніх досліджень і публікацій та постановка проблеми.** Одним із способів підвищення завадозахищенності КРЗ ТЛУ ВВ в умовах радіопридушення є використання мобільного діаграмо-спрямовуючого пристрою (парабоциліндрична антена) [1, 9, 10, 11].

Для ефективного застосування вищеназваного засобу захисту розроблена імітаційна модель роботи КРЗ ТЛУ ВВ, яка дозволить оцінити параметри його завадостійкості [2]. Програмна реалізація моделі дозволяє визначити стан КРЗ ТЛУ ВВ у конкретній бойовій ситуації, обчислити оптимальну орієнтацію засобу мобільного захисту, а також окреслити на мапі зону досяжності, у межах якої забезпечується радіозв'язок між центром зв'язку (ЦЗ) та підрозділом ВВ (ПВВ), що виконує бойову задачу (рис. 1, б).

За енергетичним критерієм зона досяжності радіоелектронного засобу визначається як простір, в межах якого коефіцієнт придушення за потужністю  $K_n$  не перевищує задане порогове значення  $K_{\text{non}}$ . Отже на межі цієї зони виконується умова

$$
K_{\rm n} = K_{\rm nop},\tag{1}
$$

яка є правилом побудови ізолінії поверхні  $K_n$  як функції просторових координат.

Для одиночного джерела завад (рис. 1, а) у роботі [2] одержаний коефіцієнт придушення для точки розташування ПВВ з використанням мобільного діаграмо-спрямовуючого пристрою

$$
K_{\rm \pi}(\theta_0) = \frac{P_{\rm np\mu 3} G(\theta_3 - \theta_0) R_c^2}{P_{\rm np\mu c} G(\theta_c - \theta_0) R_3^2},
$$
 (2)

де Р<sub>прдз</sub> – потужність передавача завади; Р<sub>прдс</sub> – потужність передавача сигналу; R<sub>3</sub> - відстань траси розповсюдження завади,  $R_c -$  відстань траси розповсюдження радіосигналу;  $G(\theta)$  – нормована діаграма спрямованості мобільного засобу захисту;  $\theta_3 - a$ зимут на джерело завад;  $\theta_c$  – азимут на центр зв'язку;  $\theta_0$  – азимут нульового напрямку N<sub>0</sub> діаграми мобільного захисту (рис. 1, б).

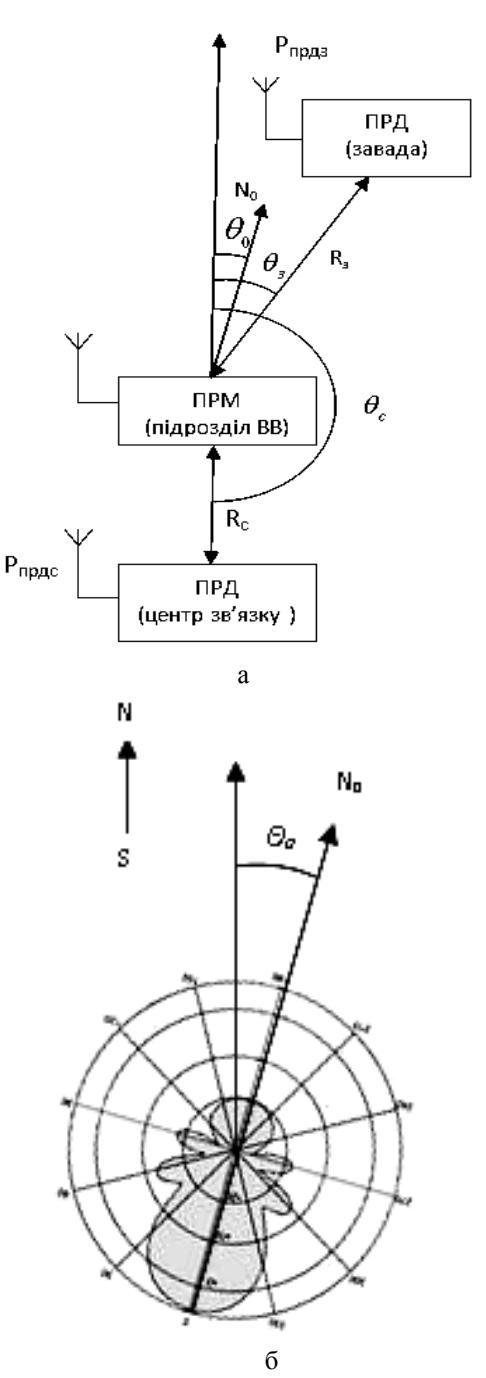

Рис. 1. Схема захисту системи зв'язку ТЛУ ВВ

У загальному випадку для комплексу радіоелектронного придушення, який складається з N джерел завад, за принципом суперпозиції відповідно

$$
K_{\rm n}(\theta_0) = \frac{R_{\rm c}^2}{P_{\rm npac}G(\theta_{\rm c} - \theta_0)} \sum_{i=1}^{N} \frac{P_{\rm nppq} G(\theta_{3_i} - \theta_0)}{R_{3_i}^2}.
$$
 (3)

Завдання ефективної боротьби з радіоелектронним придушенням можна розв'язати шляхом вибору оптимального кута $\:\:\:\theta^*_0\:\:$ , такого, що

$$
K_{\Pi}(\theta_0^*) = \min K_{\Pi}(\theta_0).
$$
 (4)

На розв'язання задачі (4) також суттєвий вплив має множина параметрів засобів радіоелектронного впливу (кількість джерел завад, їх потужність, розташування відносно передавача центра зв'язку і т. ін.).

У загальному випадку завдання побудови меж зони досяжності можна сформулювати як завдання пошуку на мапі множини точок ізолінії з координатами  $(x, y)$ , в яких виконується умова

$$
K_{\Pi}\left(x,y,\theta_0^*\right) = K_{\Pi \text{op}}\,. \tag{5}
$$

Сучасний принцип інтерактивності, який накладає жорсткі обмеження на час виконання програми, робить для даного завдання процедуру повного перебору неприйнятною, тому бажано використовувати максимально швидкий метод побудови ізолінії функції просторових координат  $K_n(x, y, \theta_0^*)$ , що зумовлює **мету статті:** розробка методу побудови ізолінії, точки якої відповідають умові (5) для визначення межі зони досяжності КРЗ ТЛУ ВВ з використанням засобу мобільного захисту. Метод повинен відповідати умовам швидкості, однозначності, не потребувати обчислення значень поля в усіх точках оперативної мапи.

#### **Основна частина**

Для розв'язання поставленого завдання побудови ізолінії на мапі використаємо той факт, що необхідно знайти тільки одну лінію рівня, а також те, що точка розташування ЦЗ завжди знаходиться в середині зони досяжності. Вихід з цієї стартової точки на межі зони досяжності забезпечимо за допомого хвильового алгоритму [7].

У частковому випадку для одиночного джерела завад без захисту можна визначити зону придушення РЕЗ використовуючи аналітичний підхід, викладений у роботі [3]. Зі співвідношення (2) маємо

$$
R_{3} = R_{c} \sqrt{\frac{P_{\text{mp},a3}}{P_{\text{mp},c}K_{\text{n}}}} = R_{c} \sqrt{\beta} , \qquad (6)
$$

де  $R_{c-3}$  – відстань між передавачами сигналу та завади Центр зони придушення при β < 1 зміщений на  $R_3\beta$  у напрямку базової лінії, яка об'єднує передавачі сигналу та завади в бік від ЦЗ (рис. 2, коло справа).

При β < 1, тобто коли енергетичний потенціал станції завад невеликий, зона придушення РЕЗ – це коло радіусом

$$
R = R_{c-3} \frac{\beta}{1 - \beta^2}.
$$
 (7)

При β > 1, коли енергетичний потенціал передавача завад перевищує потужність передавача сигналу ЦЗ, зона придушення займає всю площину, за виключенням зони досяжності - кола радіусом

$$
R = R_{c-3} \frac{\beta}{\beta^2 - 1}
$$
 (8)

з центром, зміщеним відносно точки розташування ЦЗ в бік, протилежний напрямку на передавач радіозавад на  $R_3/\beta$  (рис. 2, коло зліва).

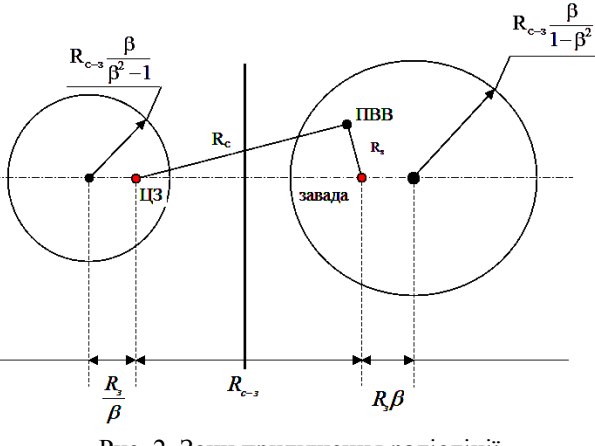

Рис. 2. Зони придушення радіолінії передачі інформації

При β=1 межа зони придушення буде проходити посередині між передавачами радіозавад та ЦЗ.

Недоліком аналітичного підходу є неможливість його застосування за наявності мобільного засобу захисту. У даному випадку форма зони досяжності і, відповідно, зони придушення перестає бути правильним колом і може бути визначена тільки чисельним методом.

Існуючі методи комп'ютерної візуалізації ліній рівня, що застосовуються у різноманітних пакетах прикладних програм (MatLab, MatCAD, Beta-Soft і т.д.), не можуть використовуватися у вітчизняних програмних комплексах, оскільки алгоритми їх реалізації не є доступними, неможливо масштабувати область візуалізації в пропорціях, адекватних реальним [4].

Аналіз існуючих методів візуалізації скалярних полів в вигляді ліній рівня показав, що найбільш популярним є алгоритм обробки полігональної сітки ізоповерхні тривимірних скалярних полів Marching Cubes [5]. Його аналогом для двовимірного скалярного поля є алгоритм крокуючих квадратів (Marching Squares) [6].

На вхід алгоритм крокуючих квадратів отримує регулярну сітку, в кожному вузлі якої відомо значення поля. Далі виконуються наступні операції:

Крок 1. Для кожного вузла сітки перевіряється, чи вище значення в ньому, ніж на ізоповерхні. Таким вузлам приписується значення "+", решті – значення "-". В результаті отримуємо бітову маску вихідної сітки.

Крок 2. Бітова маска покривається контурною сіткою, яка складається з контурних комірок (рис. 3). Кожна контурна комірка є прямокутником, що охоплює блок бітової сітки розміром  $3 \times 3$ .

Крок 3. Для поточної контурної комірки визначається форма фрагменту ізолінії. Можливі 16 різних випадків (рис. 4).

З урахуванням симетрії і поворотів усі варіанти фрагментів ізолінії можна звести до чотирьох:

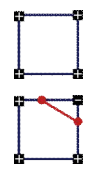

*Випадок* 1: всі вершини мають один знак (фрагмент ізолінії відсутній) *Випадок* 2: у однієї вершини знак ві-

дрізняється (фрагмент ізолінії присутній) *Випадок 3: вершини з однаковими* 

*знаками мають спільне ребро (фрагмент ізолінії присутній)*

*Випадок 4: вершини з однаковими знаками не мають спільного ребра (присутні два фрагменти ізолінії)*

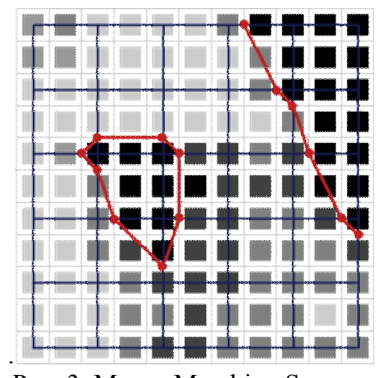

Рис. 3. Метод Marching Squares

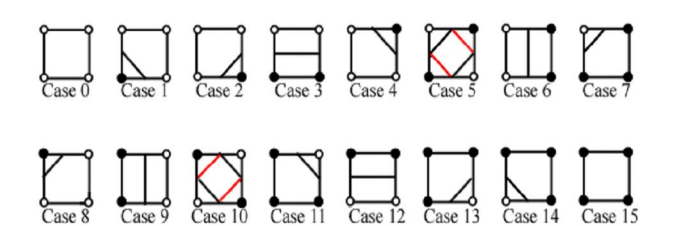

Рис. 4. Варіанти фрагментів ізолінії у контурній комірці

У четвертому випадку неможливо однозначно визначити форму сегмента ізолінії, тому додатково проглядається значення в центрі контурної комірки:

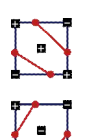

Рішення випадку 4 при позитивному значенні у центрі контурної комірки

Рішення випадку 4 при негативному значенні у центрі контурної комірки

При неможливості дізнатися значення в центрі квадрата прийняте рішення може вплинути на зв'язність ізолінії.

Крок 4. Для поліпшення якості одержуваної ізолінії застосовується лінійна інтерполяція. У такому випадку кінець сегмента ізолінії на ребрі квадрата ділить ребро у відношенні

$$
\big(f_1-c\big)/\big(c-f_2\big)\,,
$$

де  $f_1$ ,  $f_2$  – значення на кінцях ребра квадрата, сзначення ізолінії.

Крок 5. Збереження отриманого сегменту ізолінії у підсумкову криву.

Кроки 3-5 повторюються для кожної контурної комірки.

Алгоритм Marching Squares для заданого рівня контуру дозволяє будувати ізолінії, послідовно обходячи всі комірки контурної сітки. На рівні контуру можуть бути знайдені декілька ізоліній. При послідовному обході усіх комірок контурної сітки серед знайдених точок ліній рівня неможливо однозначно зіставити точку та відповідну їй ізолінію. Для виправлення цього недоліку необхідно виконати такі дії [4]:

a) знайти контурну комірку V<sub>ij</sub>, у якій проходить лінія рівня D<sub>i</sub>, переглянувши контурну сітку;

b) визначити наступну контурну комірку, у якій лінія D<sub>i</sub> має продовження;

c) обійти послідовно по годинниковій стрілці контурні комірку, у яких проходить лінія рівня D<sup>i</sup> , доки не буде знайдена контурна комірка V<sub>ij</sub>.

Даний метод визначення ізолінії вимагає, щоб контурна лінія була замкнутою.

Перевагою м є його універсальність. До недоліків даного методу слід віднести необхідність обчислення значень поля в усіх вузлах вихідної регулярної сітки, наявність неоднозначних випадків під час класифікації фрагментів ізолінії та забезпечення замкнутості контуру ізолінії.

*Класичний хвильовий метод* працює на прямокутному дискретному робочому полі (ДРП), розбитому на квадратні комірки. У множині комірок ДРП визначаються вільні комірки, проходження хвилі через які дозволено; «перепони» – комірки, проходження хвилі через які заборонено; стартова та фінішна комірка, між якими треба знайти найкоротший шлях.

Метою методу є пошук найкоротшого шляху від стартової до фінішної комірки. Робота алгоритму складається з трьох етапів: ініціалізація, розповсюдження хвилі та прокладання шляху.

Етап ініціалізації полягає у визначенні властивостей комірок ДРП (вільні/ перепони), запам'ятовуються стартова та фінішна комірки.

Етап розповсюдження хвилі починається зі стартової комірки, з якої у чотирьох напрямках у вільні сусідні комірки ДРП записується номер фронту хвилі - число, яке дорівнює кількості кроків від стартової комірки (рис. 5, а).

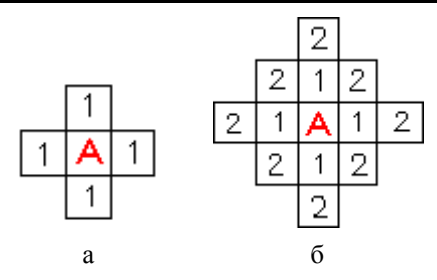

Рис. 5. Розповсюдження хвилі

Надалі кожна комірка, що отримала номер фронту, становиться стартовою, і з неї виконуються чергові кроки у сусідні комірки із утворенням наступного фронту хвилі (рис. 5а). Елементи другого фронту хвилі генерують хвилю третього фронту і т.д. Процес закінчується, коли буде досягнута фінішна комірка або утворення нового фронту хвилі стане неможливим.

Етап прокладання шляху полягає у пересуванні у зворотному напрямку від фінішної до стартової комірки з послідовним вибором комірки ДРП, яка має номер фронту, менший на одиницю від поточного.

Для розв'язання поставленного завдання побудови ізолінії, точки якої відповідають умові (5), *пропонується наступний метод, заснований на розповсюдженні хвилі*.

Будемо розглядати піксельну матрицю зображення оперативної мапи у якості ДРП. Введемо наступні поняття та позначення:

 *мапа* – двовимірна матриця Bitmap<sub>x, v</sub>  $(x = 1..N, y = 1..M)$ , яка містить піксельне зображення оперативної мапи;

 *бітова маска* – двовимірна матриця  $B_{x,y}$  (x = 1..N, y = 1..M), яка у кожній комірці приймає значення 0 або 1;

• Fold $X_i$ , Fold $Y_i$  (i=1.. Lfold) – масиви координат попереднього фронту хвилі;

• Front $X_i$ , Front $Y_i$  (i=1.. Lf) – масиви координат нового фронту хвилі;

• Stop - змінна логічного типу, значення stop=True є ознакою неможливості подальшого просування хвилі;

 X0,Y0 – поточні координати точки ДРП, навколо якої обстежується стан сусідніх точок;

• DX<sub>i</sub> (i=1.. 4) - масив прирощень координати x точки (X0,Y0) у циклі обстеження стану сусідніх точок ДРП. Має фіксовані значення (0,1,0,-1);

• DY  $_i$  (i=1.. 4) - масив прирощень координати y точки (X0,Y0) у циклі обстеження стану сусідніх точок ДРП. Має фіксовані значення (-1,0,1,0);

 Okrpix – лічильник ненульових точок, що є сусідніми для поточної точки бітової маски.

Робота алгоритму, що пропонується, складається з трьох етапів: ініціалізація, розповсюдження хвилі та прокладання ізолінії.

Етап ініціалізації полягає у визначенні властивостей комірок ДРП (усі комірки є вільними), визначається стартова комірка (точка розташування ЦЗ, яка завжди знаходиться в середині зони досяжності). Усі елементи бітової маски  $B_{x,y}$  приймають значення 0.

Етап розповсюдження хвилі. У процесі утворення нового фронту перевіряється виконання умови (5). Якщо точка – кандидат з координатами  $(x, y)$ є вільною та в ній виконується дана умова, вона включається до нового фронту (рис. 6). Відповідний елемент бітової маски В<sub>х, у</sub> приймає значення 1.

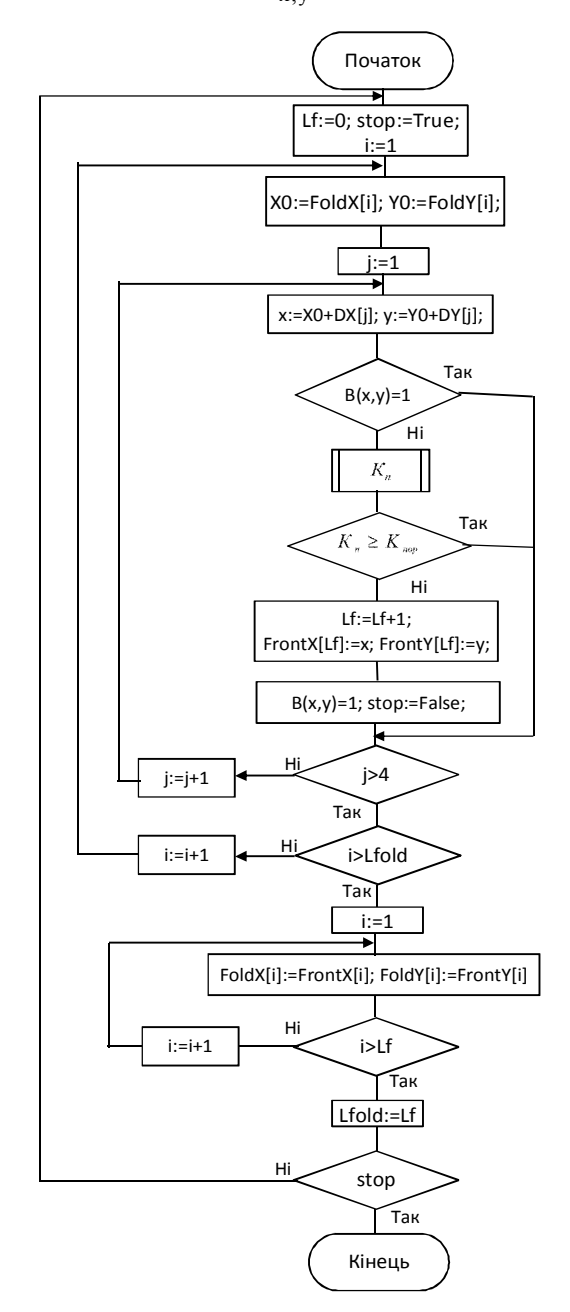

Рис. 6. Схема методу розповсюдження хвилі

Процес розповсюдження хвилі закінчується на межі зони досяжності, коли для будь-яких точоккандидатів перестає виконуватися умова (5).

Етап прокладання ізолінії. Виконується сканування бітової маски  $B_{x,y}$ . Формується масив координат точок ізолінії за наступним правилом: точка з координатами  $(x, y)$  належить ізолінії, якщо  $B_{x,y} = 1$  та хоча б одна з оточуючих сусідніх точок має нульовий стан (рис. 7). Підрахувавши кількість комірок бітової маски з одиничним станом та прив'язуючись до масштабу мапи, додатково можна оцінити площу отриманої зони досяжності. Для обчислення оптимальних параметрів мобільного захисту КРЗ ТЛУ ВВ у середовищі програмування Delphi розроблена програма комп'ютерного моделювання роботи радіоканалу ТЛУ ВВ «IMRC» [3]. Центральним елементом інтерфейсу програми є мапа, на якій вказується розташування джерел завад, ЦЗ та ПВВ (рис. 8).

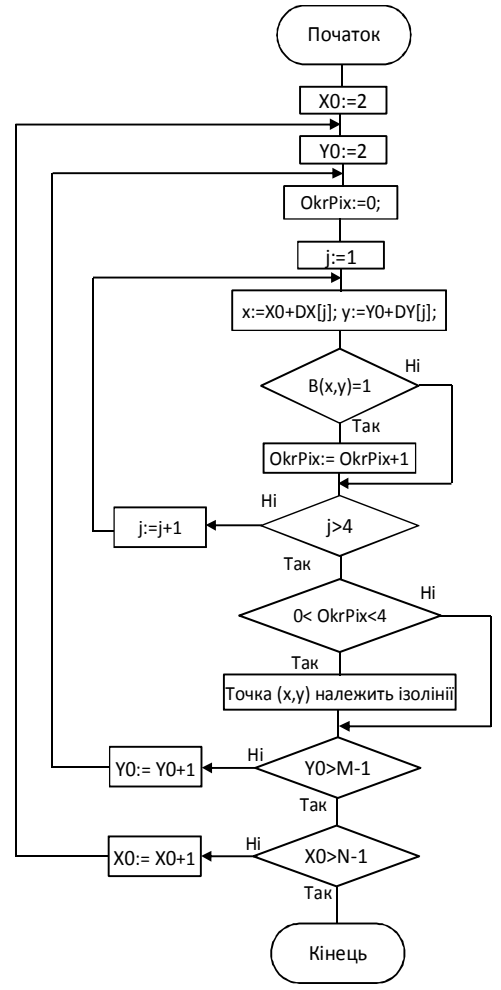

Рис. 7. Схема методу прокладання ізолінії

Шляхом маніпулювання прапорцями «Захист» та «Оптимально» можна встановити один трьох режимів роботи мобільного захисту КРЗ ТЛУ ВВ, тобто обчислення К<sub>п</sub>:

1. *Без захисту*. Обчислення виконуються за спрощеним варіантом формули (3), який не враховує вплив нормованої діаграми спрямованості мобільного засобу захисту  $G(\theta)$ :

$$
K_{\rm \pi} = \frac{R_{\rm c}^2}{P_{\rm \pi p \pi c}} \sum_{i=1}^{N} \frac{P_{\rm \pi p \pi 3 i}}{R_{3_i}^2}
$$
(9)

2. *Захист*. Обчислення виконуються за формулою (3) для азимуту  $\theta_0$ , який встановлюється вручну.

*Оптимальний захист.* Обчислення виконуються за формулою (3) з розв'язанням задачі **(4), що дає** 

# **можливість визначити оптимальний** азимут  $\theta_0^*$  .

На мапі (рис. 8) представлені накладені одна на одну три зони досяжності радіозв'язку між ЦЗ та ПВВ, обчислені за допомогою запропонованого хвильового алгоритму у режимах «*Без захисту», «Захист» та «Оптимальний захист»*. З результатів розрахунку видно, що розмір зон послідовно збільшується у тому ж порядку.

Форма зони досяжності залежить від розташування ЦЗ та ПВВ, параметрів засобів радіоелектронного впливу, обраного режиму роботи мобільного захисту КРЗ ТЛУ ВВ. Форма найменшої зони досяжності, обчисленої у режимі «*Без захисту»,* є правильним колом, що відповідає співвідношенню (8), одержаним за результатами роботи [3].

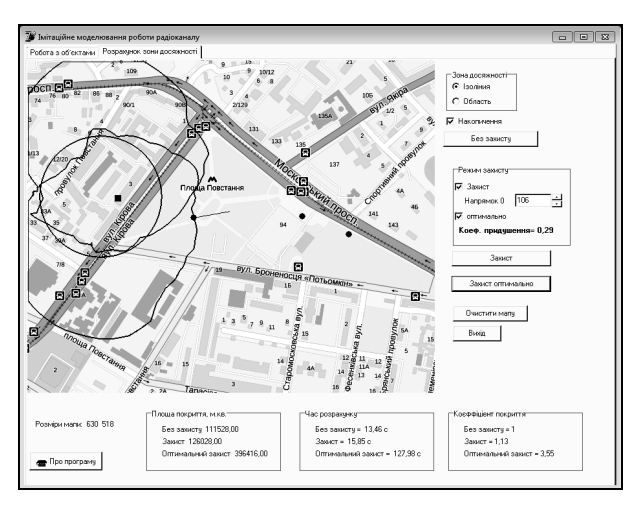

Рис. 8. Побудова меж зони досяжності радіозв'язку ТЛУ ВВ

Трудомісткість запропонованого хвильового методу прямо пропорційно залежить від площі одержуваної зони досяжності. Результати розрахунків демонструють суттєве збільшення розмірів зони досяжності у режимі оптимального захисту порівняно з іншими варіантами захисту. Тим не менш площа одержуваної зони досяжності за наявності завад ніколи не перебільшує загальну площу мапи. Таким чином, можна казати про виграш у трудомісткості запропонованого методу порівняно з методом крокуючих квадратів (Marching Squares), який потребує обчислень для перевірки умови (5) у всіх точках мапи. Крім того, у запропонованому алгоритмі відсутні неоднозначні ситуації, які можуть мати місце у Marching Squares.

Аналіз результатів комп'ютерного моделювання показує, що режим оптимального захисту потребує найбільше часу для обчислень, проте забезпечує найбільшу зону досяжності. Так, для оперативної ситуації, представленої на мапі, робота КРЗ ТЛУ ВВ може бути забезпечена тільки у режимі оптимального захисту.

### **Висновки**

1. Ефективним та економічним способом підвищення завадостійкості КРЗ ТЛУ ВВ в умовах радіопридушення є використання мобільного діаграмо-спрямовуючого пристрою (парабоциліндична антена);

2. Для ефективного застосування вищеназваного засобу захисту розроблена імітаційна модель роботи КРЗ ТЛУ ВВ, програмна реалізація якої дозволяє обчислити оптимальну орієнтацію засобу мобільного захисту, а також окреслити на мапі ізолінію зони досяжності, у межах якої забезпечується радіозв'язок між ЦЗ та ПВВ;

3. Існуючі методи обчислення ізоліній потребують повного перебору вузлів вихідної регулярної сітки, що обумовлює їх високу трудомісткість;

4. Запропонований метод на відміну від відомих заснований на розповсюдженні хвилі та дозволяє врахувати властивості засобу мобільного захисту при побудові областей можливих варіантів розташування радіозасобів. Він відповідає умовам швидкості, однозначності, не потребує обчислення значень поля. в усіх точках оперативної мапи.

#### **Список літератури**

*1. Кочержевский Г.Н. Антенно-фидерные устройства [Текст]: учеб. Пособие / Г.Н. Кочежевский. – М.: Связь, 1972. – 472 с.*

*2. ГОСТ В 23609-86. Связь военная. Термины и определения. – М.: Издательство стандартов, 1986. – 11 с.*

*3. Куприянов А.И. Теоретические основы радиоэлектронной борьбы [Текст]: Учеб, пособие / А.И. Куп-* *риянов, А.В. Сахаров.- М.: Вузовская книга, 2007. – 356 с.* 

*4. Кандалов П.И. Алгоритм визуализации линий уровня двухмерных скалярных полей на регулярной сетке [Текст] / П.И. Кандалов // Программные продукты и системы. – 2011. – № 4. – С. 49–51.*

*5. Lorensen W.E. Marching Cubes: A high resolution 3D surface construction algorithm [Text] / W.E Lorensen, H.E. Cline // Computer Graphics. Vol. 21. №. 4. July 1987.*

*6. Marching squares [Електронний ресурс]. – Режим доступу: http://en.wikipedia.org/wiki/Marching\_squares.*

*7. Алгоритм Ли. [Електронний ресурс]. – Режим доступу: http://ru.wikipedia.org/wiki/Алгоритм\_Ли.*

*8. Основні аспекти радіоелектрнного захисту системи радіозвязку тактичної ланки управління внутрішніх військ МВС України під час виконання завдань за призначенням в умовах міста [Текст] / О.Ю. Іохов, В.В. Антонець, О.М. Горбов, І.В. Кузьминич, В.В. Овчаренко // Честь і закон. – Х. : Акад. ВВ МВС України, 2012. – № 4. – С. 40-48.*

*9. Захист інформації у каналах управління підрозділами внутрішніх військ МВС України [Текст] / Ю.П. Белокурський, О.М. Горбов, О.Ю. Іохов, В.Є. Козлов, І.В. Кузьминич, О.О. Щербина// Зб. наук. праць Академії Внутрішніх Військ МВС України. – Х. : Акад. ВВ МВС України, 2013. – № 1. – С. 63-66.*

*10. Антенна система заглушення радіокерованих вибухових пристроїв [Текст] / Ю.П. Белокурський, В.Є. Козлов, В.В. Поповський, О.О. Щербина // Збірник наукових праць Академії Внутрішніх Військ МВС України. – Х. : Акад. ВВ МВС України, 2007. – Вип. 1-2 (9-10). – C. 46-50*

*11. Розроблення рекомендацій щодо підвищення безпеки радіомереж тактичної ланки управління внутрішніх військ МВС України: науково-дослідна робота [Текст] / О.Ю. Іохов, І.В. Кузьминич, О.М. Горбов, О.О. Казіміров, О.М. Орлов, С.А. Горєлишев та інші – № держреєстрації 0112U000529. – Х.: Академія внутрішніх військ, 2012. – 175 с.*

#### *Надійшла до редколегії 15.01.2014*

**Рецензент:** д-р техн. наук, проф. О.О. Морозов, Академія внутрішніх військ МВС України, Харків.

#### **МЕТОД ОПРЕДЕЛЕНИЯ ПРЕДЕЛОВ ЗОНЫ СТОЙКОГО РАДИООБМЕНА ПОДРАЗДЕЛЕНИЙ ВНУТРЕННИХ ВОЙСК В УСЛОВИЯХ РАДИОПОДАВЛЕНИЯ**

В.Г. Малюк, А.Ю. Иохов, И.В. Кузьминич

*Рассматривается волновой метод определения предела зоны работы радиоканала связи подразделений ВВ в условиях радиоподавления. Метод отвечает условиям скорости, однозначности, не требует вычисления значений поля во всех точках оперативной карты.*

*Ключевые слова: канал радиосвязи, диаграммо-образующее устройство, коэффициент подавление, волновой метод, изолиния, зоны досягаемости.*

#### **METHOD OF DETERMINATION OF LIMITS OF AREA PROOF RADIO TRAFFIC SUBSECTIONS OF INTERNAL TROOPS IN THE CONDITIONS OF RADIOSUPPRESSION**

V.G. Malyuk, A.Y. Iohov, I.V. Kuzminich

*The wave method of determination of limit of area of work of radio channel of connection of subsections of VV is examined in the conditions of radiosuppression. Method answers the terms of speed, unambiguity, does not require the calculation of values of the field in all of points operative card.*

*Keywords: channel of radio contact, diagram generative device, coefficient suppression, wave method, isoline, areas of reach*